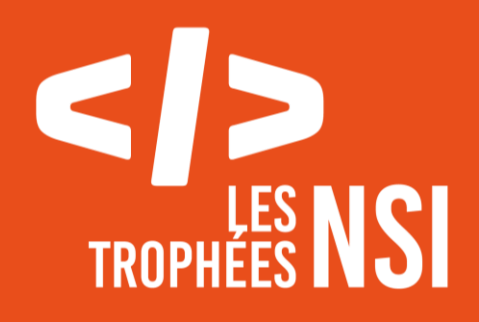

# Édition 2024

# **DOSSIER DE CANDIDATURE PRÉSENTATION DU PROJET**

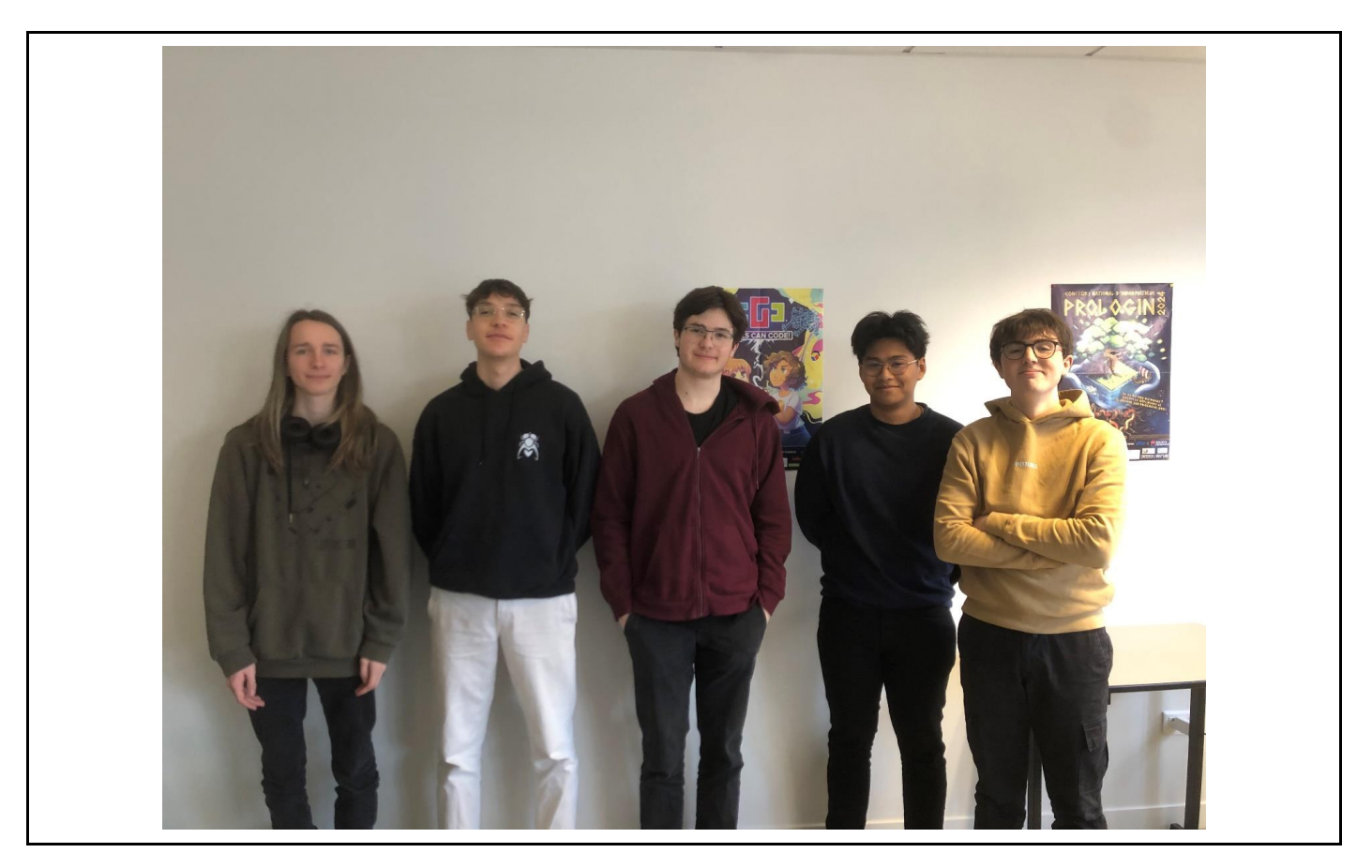

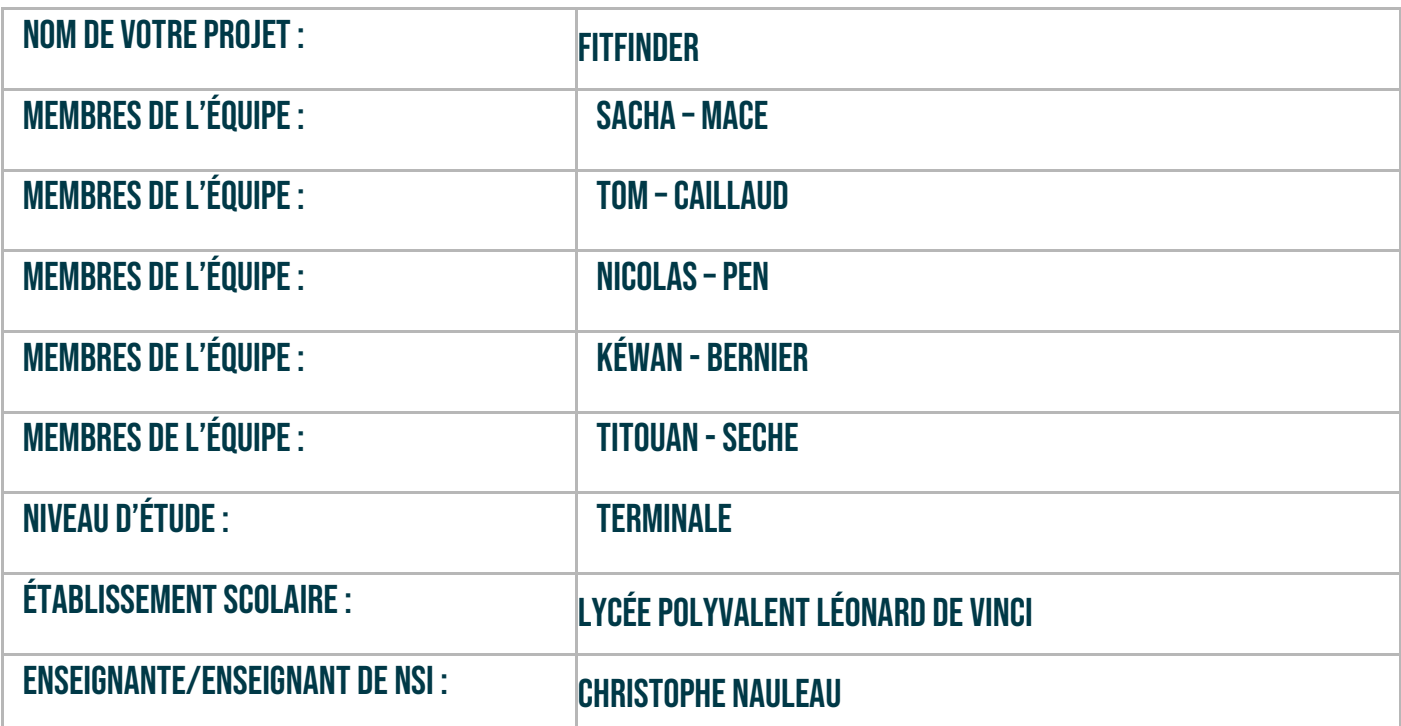

# > PRÉSENTATION GÉNÉRALE :

*Pouvez-vous présenter en quelques mots votre projet ? Comment est né ce projet ? Quelle était la problématique de départ ? Quels sont les objectifs ? À quels besoins répondez-vous ?*

Notre projet « FitFinder » est de mettre en place un moteur de recherche en lien avec le sport. Cette idée a été trouvée avec l'aide de la thématique de cette année 2024 : Le Sport.

Nous avons essayé de répondre au besoin d'un fan de sport qui souhaiterait se tenir informé sur l'actualité sportive. Le développement de ce moteur de recherche « dédié », nous est apparu comme une évidence.

L'objectif de FitFinder est donc de simplifier les recherches d'une personne qui voudrait rapidement et uniquement de l'information sportive.

# **> ORGANISATION DU TRAVAIL :**

*Pouvez-vous présenter chaque membre de l'équipe et préciser son rôle dans ce projet ? Comment avez-vous réparti les tâches et pourquoi ?*

*Combien de temps avez-vous passé sur le projet ? Avez-vous travaillé en dehors de l'établissement scolaire ? Quels sont les outils et/ou les logiciels utilisés pour la communication et le partage du code ?* **Vous veillerez au bon équilibre des différentes tâches dans le groupe. Chaque membre de l'équipe doit impérativement réaliser un aspect technique du projet (hors design, gestion de projet).**

#### Membre (Sacha Macé , Terminale , spécialité : Maths , NSI) :

Dans ce projet, Sacha a développé la page recherche.html avec font\_recherche.css et dans la page script.js la fonction « displayResults ». Cette dernière permet d'afficher les résultats de la recherche dans la page html en créant dynamiquement des éléments HTML pour chaque résultat. Sacha a donc développé la page qui va afficher les liens des sites web d'après votre recherche dans la barre de recherche.

#### Membre (Tom CAILLAUD, Terminale , spécialité : Maths , NSI) :

Développement du "Scrapper", programme permettant l'extraction des données d'une page web (urls, titres, sujet de la page web), en fait une synthèse et envoie ces données sur la base de données MySQL. Le scrapper fonctionne en envoyant une requête HTTP au serveur web pour récupérer le contenu des pages, il analyse la structure HTML et Javascript pour en extraire le maximum d'informations. Il joue également le rôle de "filtre" pour éviter de rencontrer des sites web non désirés à travers une "liste noire".

#### Membre (Nicolas PEN, Terminale , spécialité : Maths , NSI) :

Création de la page de recherche ainsi que "styles.css", dans la page script.js développement d'une fonction pour récupérer l'entrée dans la barre de recherche.

#### Membre (Titouan SECHE, Terminale , spécialité : HLP , NSI) :

Création de la classe TF-IDF, non implémenté, permettant une pondération des mots d'un texte et pouvant servir pour l'algorithme de pertinence des résultats

Nous nous sommes répartis les tâches en fonction du niveau de compétences de chaque profil du groupe tout en donnant des notions nouvelles à chaque membre. Cette répartition des tâches a permis une plus grande efficacité sur le travail en groupe et une meilleure compréhension des éléments complexes du projet pour certain membre.

Nous avons pour la plupart travailler en dehors de l'établissement scolaire.

Pour le partage de code nous avons utilisé Git sous GitLab.

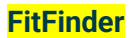

# **LES ÉTAPES DU PROJET :**

*Présenter les différentes étapes du projet (de l'idée jusqu'à la finalisation du projet)*

Tout d'abord, nous avons émis plusieurs idées autour de la thématique de cette année « le sport ». Puis, nous avons restreint le choix sur le projet le plus faisable avec les outils que nous avions à notre disposition : c'est-à-dire le langage Python, Javascript , HTML , CSS et SQL. Nous sommes arrivés à la conclusion de mettre en place un moteur de recherche sur le sport : un Google « spécialisée » qui ne renvoie que des liens autour du sport. Pour le développement de ce projet nous avons réalisé plusieurs étapes :

- Premièrement, une api pour faire le lien entre la base de données et le site web (moteur de recherche). Cette api permet de récupérer les données, de les mettre en forme et de les renvoyer pour qu'elles soient utilisables.

- Deuxièmement, une base de données avec les liens web autour du sport (plus d'un million de liens). Nous avons donc développé le scrapper qui permet d'extraire des données d'une page web, qui réalise une synthèse et qui envoie ces informations dans la base de données.

- L'étude d'un système de «ranking »: c'est-à-dire la pertinence des résultats d'une recherche en fonction des mots clés. Cette partie n'a pas été terminée.

- Enfin, la création du site internet pour le moteur de recherche avec une pages (autrefois deux pages): Une page web est dédiée aux recherches de l'utilisateur. Il peut y effectuer une recherche sur le sport.

### **> FONCTIONNEMENT ET OPÉRATIONNALITÉ :**

*Pouvez-vous présenter l'état d'avancement du projet au moment du dépôt ? (ce qui est terminé, en cours de réalisation, reste à faire)*

*Quelles approches avez-vous mis en œuvre pour vérifier l'absence de bugs et garantir une facilité d'utilisation de votre projet ?*

*Quelles sont les difficultés rencontrées et les solutions apportées ?*

Le projet est fonctionnel à 90%. L'utilisateur peut effectuer une recherche avec des résultats en lien avec les mots clés indiqués. Seul le TF-IDF permettant la pertinence des recherches n'est pas implémenté.

Nous avons opté pour la méthode des " tests d'exploration" (utilisation du programme dans des cas extrêmes) pour détecter les potentiels bugs. Ainsi que des tests de validation afin de s'assurer que chaque fonctionnalité ajoutée au projet fonctionnait comme attendu. De plus, une succession de tests écrits sont présents dans les différents programmes composant le projet afin de couvrir le plus de cas extrêmes.

La difficulté majeure du projet fût de récupérer les données lors de la recherche sur le site web. Pour cela nous avons décidé de passer par le biais d'une API (Application Programming Interface) afin de simplifier le protocole de requêtes lors d'une recherche.

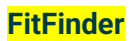

### **> OUVERTURE :**

*Quelles sont les nouvelles fonctionnalités à moyen terme ? Avez-vous des idées d'amélioration de votre projet ? Pourriez-vous apporter une analyse critique de votre projet ? Si c'était à refaire, que changeriez-vous dans votre organisation, les fonctionnalités du projet et les choix techniques ? Quelles compétences/appétences/connaissances avez-vous développé grâce à ce concours ? En quoi votre projet favorise-t-il l'inclusion ?*

A long terme, nous pourrions améliorer l'expérience utilisateur en modifiant l'interface de la page web. L'implémentation du programme de pertinence serait une amélioration majeure pour le projet et l'expérience utilisateur. Certains aspects comme le manque de données à notre disposition rendent les recherches moins précises.

Dans le cas d'une refonte du projet, nous utiliserions Golang (Langage développé par Google) pour des raisons de performances. L'utilisation de services de cache comme Redis afin de stocker les éléments extraits (URLs, titres, résumés de pages) avant qu'ils ne soient remontés à la base de données SQL. Cette implémentation de Redis nous aurait permit de faire tourner plusieurs « scrapper » de manière simultanée et plus rapide.

Nous avons appris à utiliser GIT, le fonctionnement d'une API ainsi que la manipulation d'une grande quantité de données.

Notre projet favorise l'inclusion grâce à la recherche possible de tout types de sport que ce soit au niveau du sexe ou même des minorités de ce fait notre projet n'exclue aucunes personnes et favorise ainsi l'inclusion

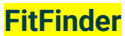